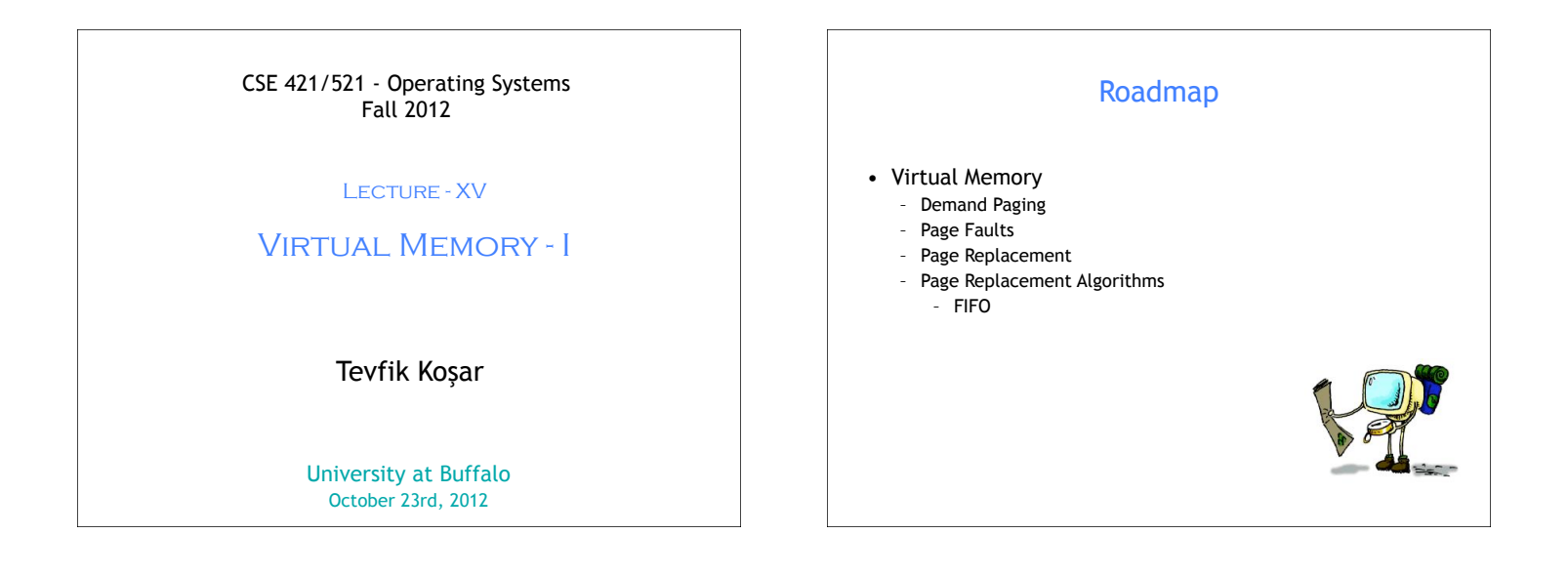

### **Background**

- **Virtual memory** separation of user logical memory from physical memory.
	- Only part of the program needs to be in memory for execution.
	- Logical address space can therefore be much larger than physical address space. – Allows address spaces to be shared by several
	- processes. – Allows for more efficient process creation.
	-
- Virtual memory can be implemented via:
	- Demand paging
	- Demand segmentation

### Demand Paging

- Bring a page into memory only when it is needed – Less I/O needed
	- Less memory needed
	- Faster response
	- More users
- Page is needed ⇒ reference to it
	- invalid reference ⇒ abort
	- not-in-memory ⇒ bring to memory

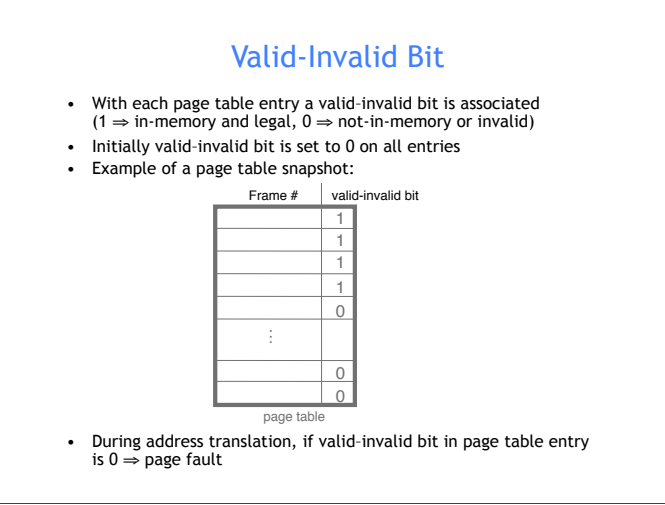

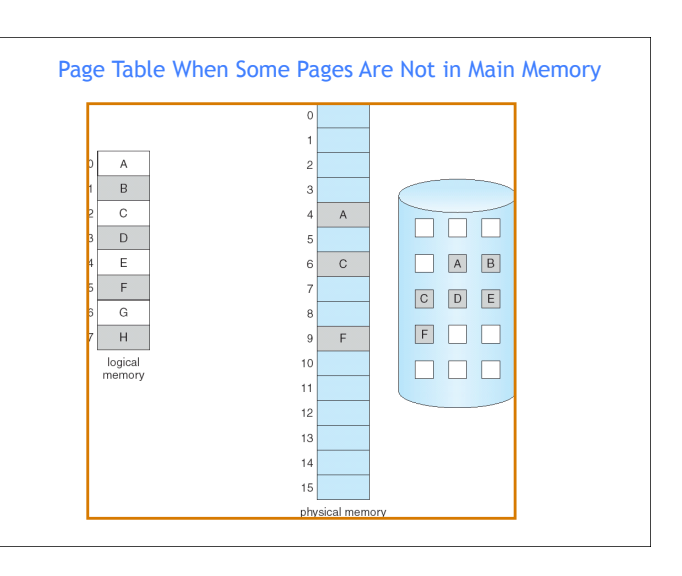

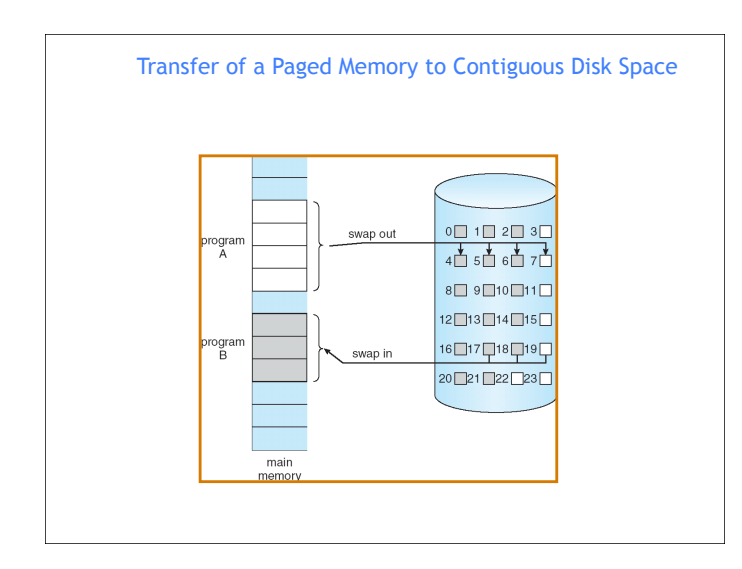

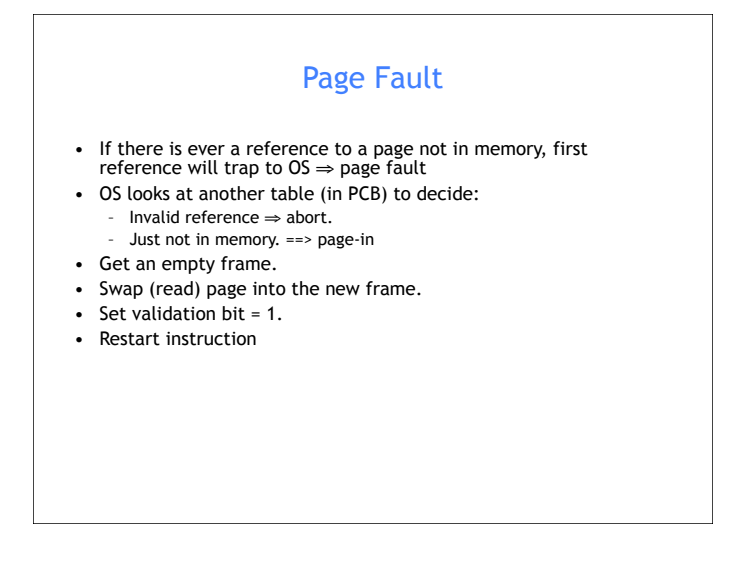

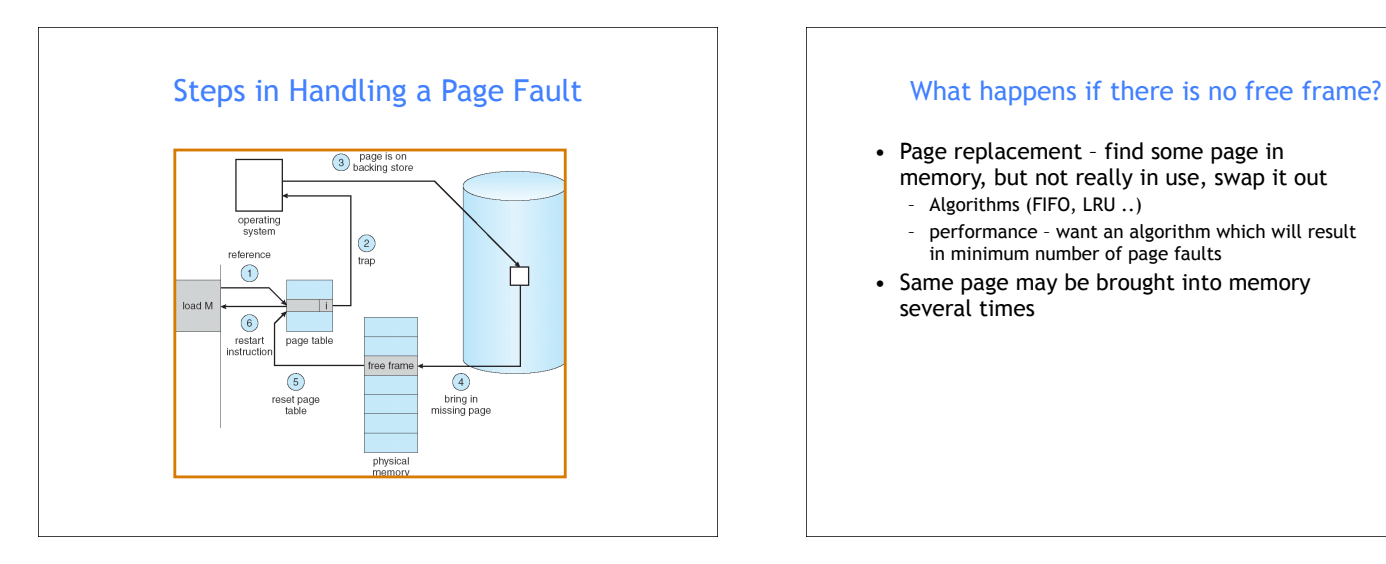

# • Page replacement – find some page in memory, but not really in use, swap it out

- Algorithms (FIFO, LRU ..)
- performance want an algorithm which will result in minimum number of page faults
- Same page may be brought into memory several times

### Page Replacement

- Prevent over-allocation of memory by modifying pagefault service routine to include page replacement
- Use **modify (dirty) bit** to reduce overhead of page transfers – only modified pages are written to disk
- Page replacement completes separation between logical memory and physical memory – large virtual memory can be provided on a smaller physical memory

## Basic Page Replacement

- 1. Find the location of the desired page on disk
- 2. Find a free frame:
	- If there is a free frame, use it
	- If there is no free frame, use a page replacement algorithm to select a **victim** frame
- 3. Read the desired page into the (newly) free frame. Update the page and frame tables.
- 4. Restart the process

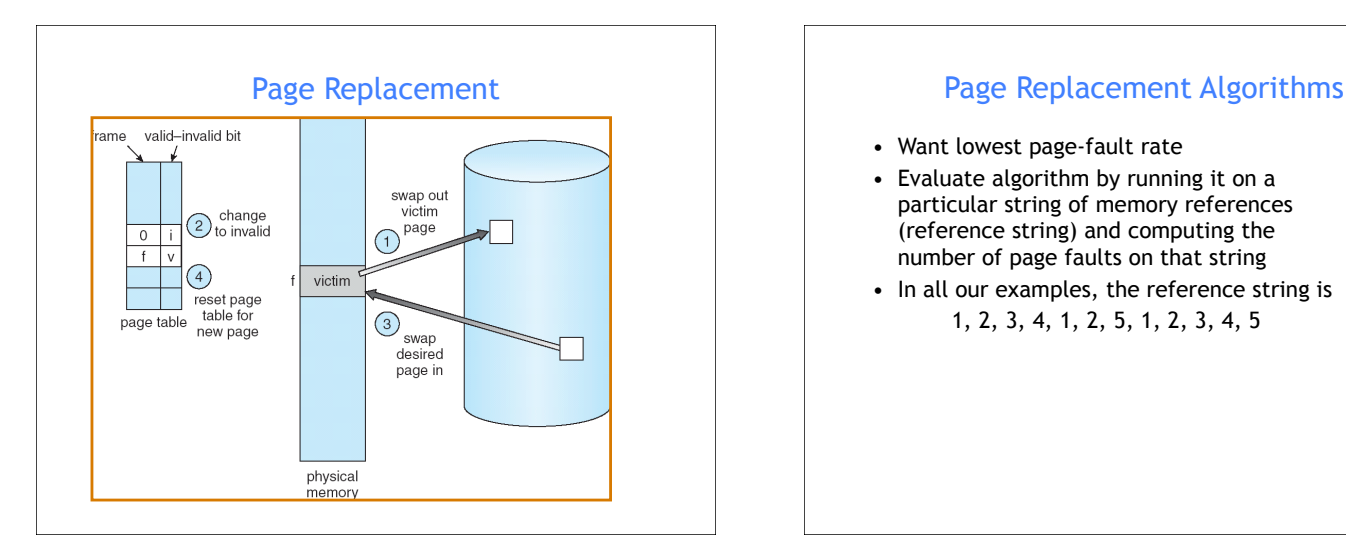

- Want lowest page-fault rate
- Evaluate algorithm by running it on a particular string of memory references (reference string) and computing the number of page faults on that string
- In all our examples, the reference string is 1, 2, 3, 4, 1, 2, 5, 1, 2, 3, 4, 5

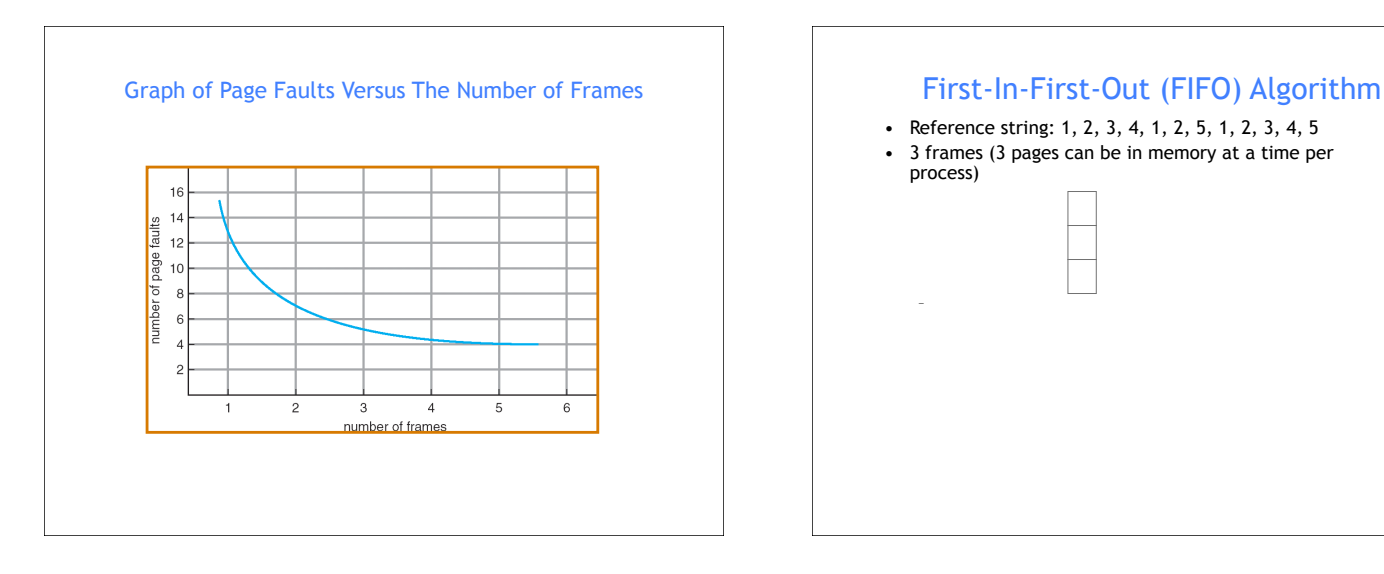

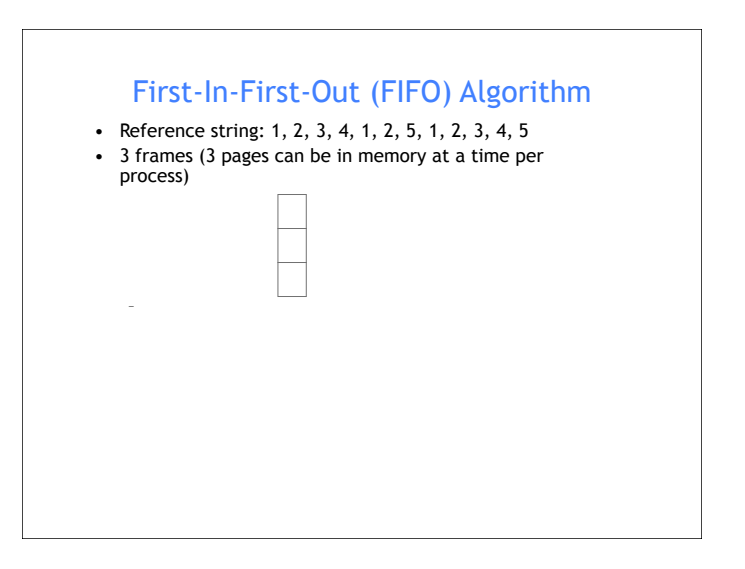

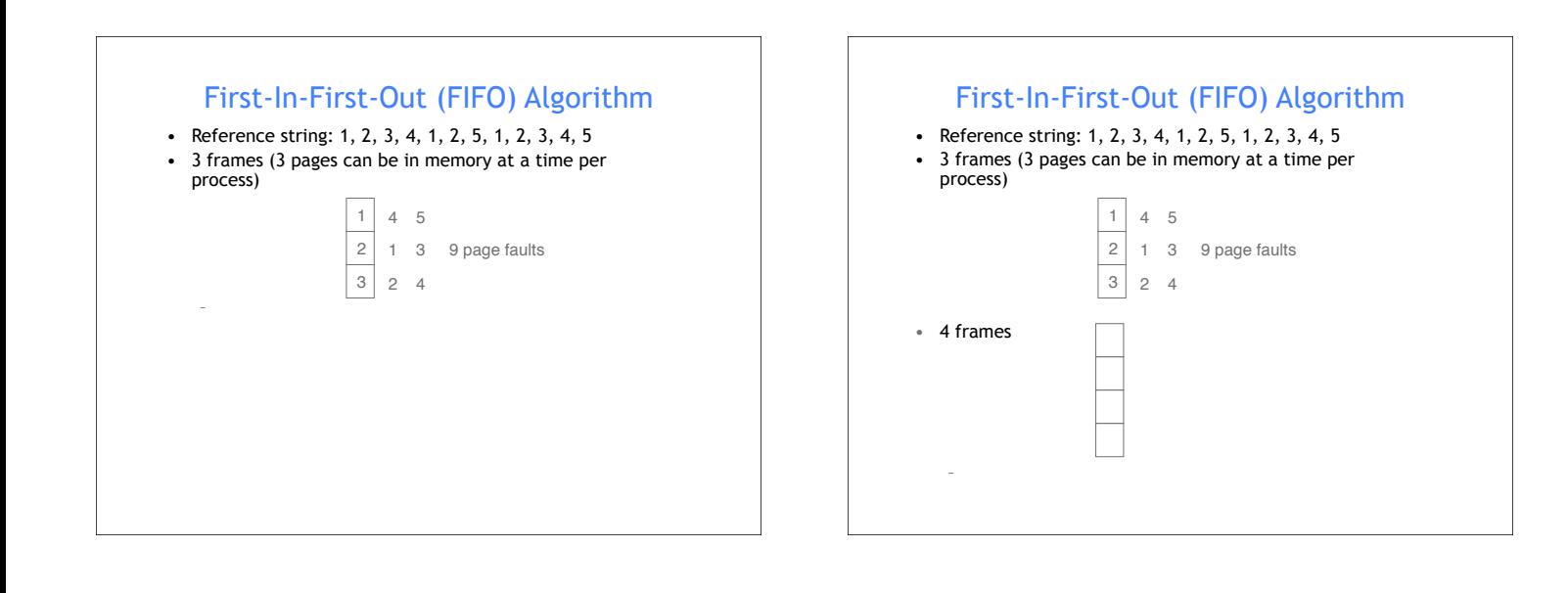

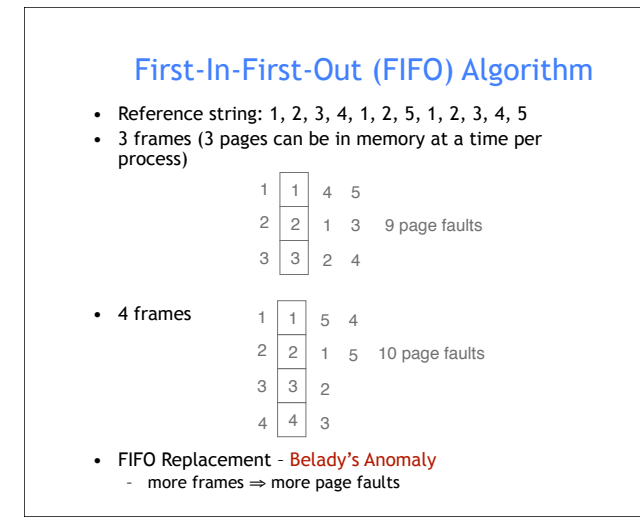

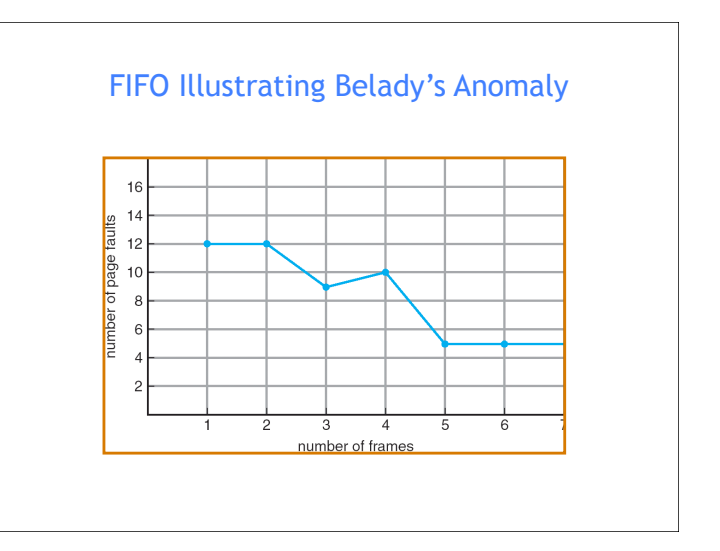

### Performance of Demand Paging

- Page Fault Rate 0 ≤ *p* ≤ 1.0
	- if  $p = 0$  no page faults
	- if  $p = 1$ , every reference is a fault
- Effective Access Time (EAT)
	- EAT =  $(1 p)$  x memory access
		- + *p* x (page fault overhead
			- + [swap page out]
			- + swap page in
			- + restart overhead)

### Demand Paging Example

- Memory access time = 1 microsecond
- 50% of the time the page that is being replaced has been modified and therefore needs to be swapped out
- Swap Page Time = 10 msec = 10,000 microsec
- $\bullet$  EAT = ?

### Demand Paging Example

- Memory access time = 1 microsecond
- 50% of the time the page that is being replaced has been modified and therefore needs to be swapped out
- Swap Page Time = 10 msec = 10,000 microsec
- EAT =  $(1 p) \times 1 + p \times (10,000 + 1/2 \times 10,000)$  $= 1 + 14,999 \times p$  (in microsec)
- What if 1 out of 1000 memory accesses cause a page fault?
- What if we only want 30% performance degradation?

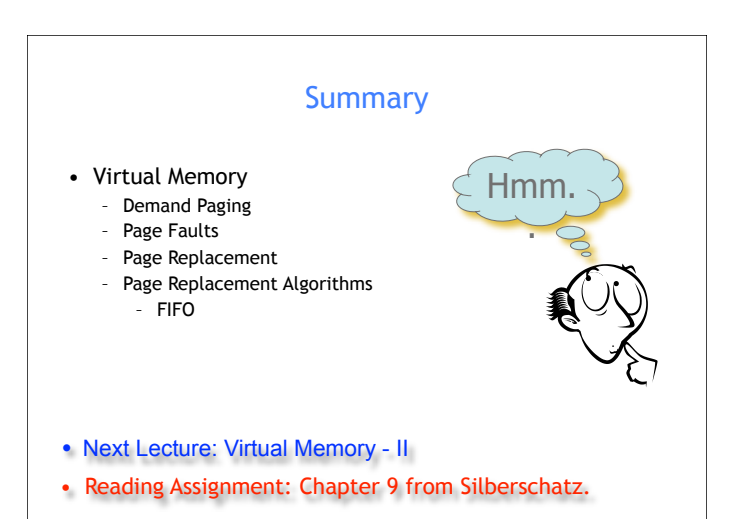

### Acknowledgements

- "Operating Systems Concepts" book and supplementary material by A. Silberschatz, P. Galvin and G. Gagne
- "Operating Systems: Internals and Design Principles" book and supplementary material by W. Stallings
- "Modern Operating Systems" book and supplementary material by A. Tanenbaum
- R. Doursat and M. Yuksel from UNR